Документ подписан простой электронной подписью Информация о владельце: ФИО: Легасова Гульназ ИМИЛИИ СТЕРСТВО НАУКИ И ВЫСШЕГО ОБРАЗОВАНИЯ Должность: документовед **РОССИЙСКОЙ ФЕДЕРАЦИИ** Лата полписания: 18.07.2022 09:10:12 УНИКАЛЬНЫЙ ВЕКРЕДАЛЬНОЕ ГОСУДАРСТВЕННОЕ бюджетное образовательное учреждение высшего университет им. А.Н. Туполева-КАИ» (КНИТУ-КАИ) Чистопольский филиал «Восток» **УЛВЕРЖДАЮ** Директор ЧФ КНИТУ-КАИ <u>ВЕЗЕЙ.</u>Р. Мухаметзянов 202 2г.

# РАБОЧАЯ ПРОГРАММА

дисциплины

Б1.О.21 Компьютерная графика

(индекс и наименование дисциплины по учебному плану)

Квалификация: бакалавр

(бакалавр, специалист, инженер, магистр)

Форма обучения: очная

(очная, очно-заочная, заочная)

Направление подготовки / специальность 38.03.05 Бизнес-информатика

(код и наименование направления подготовки / специальности)

Направленность (профиль)

Информационные технологии в бизнесе

(наименование профиля, специализации, магистерской программы)

Чистополь  $2022 F$ 

Рабочая программа дисциплины разработана в соответствии с требованиями федерального государственного образовательного стандарта высшего образования - бакалавриат по направлению подготовки 38.03.05 Бизнес-информатика, утвержденного приказом Министерства науки и высшего образования Российской Федерации от «29» июля 2020 г. № 838.

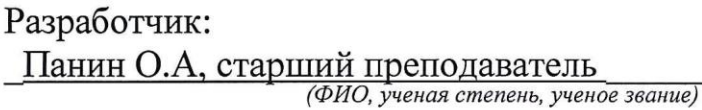

 $(n_{\text{odnuch}})$ 

Рабочая программа утверждена на заседании кафедры Приборостроение

(от 18.03.22, протокол № 8.

Заведующий кафедрой

Прохоров С.Г., к.т.н.

(ФИО, ученая степень, ученое звание)

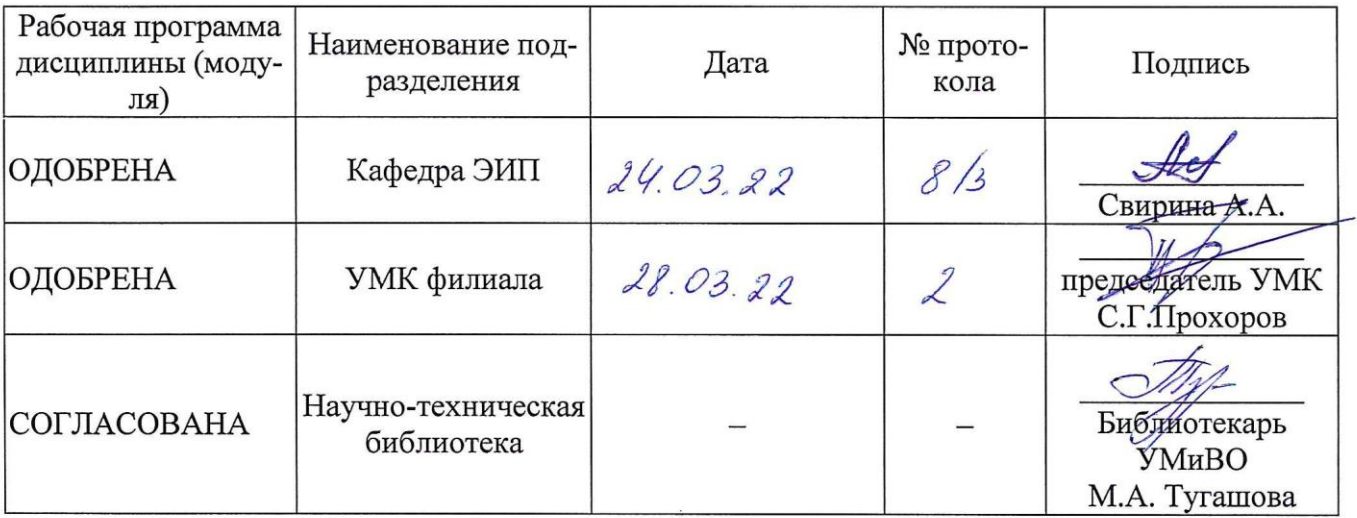

# **1 ИСХОДНЫЕ ДАННЫЕ И КОНЕЧНЫЙ РЕЗУЛЬТАТ ИЗУЧЕНИЯ ДИС-ЦИПЛИНЫ**

## **1.1 Цель изучения дисциплины**

Целью изучения дисциплины является получение базовых знаний об основных направлениях компьютерной графики и областях её применения.

### **1.2 Задачи дисциплины**

Основными задачами изучения дисциплины являются:

1. Изучение современных программных средств для разработки и редакции проектно-конструкторской и технологической документации, владение элементами начертательной геометрии и инженерной графики;

2. Изучение математического моделирования процессов и объектов на базе стандартных пакетов автоматизированного проектирования и исследований;

3. Изучение и создание программ и их блоков, а также развитие методик проводить отладку и настройку программ для решения отдельных задач приборостроения.

# **1.3 Место дисциплины в структуре ОП ВО**

Дисциплина «Компьютерная графика» входит в состав обязательной части.

#### **1.4 Объем дисциплины и виды учебной работы**

Объем дисциплины (модуля) в зачетных единицах с указанием количества академических часов, выделенных на контактную работу обучающихся с преподавателем (по видам учебных занятий) и на самостоятельную работу обучающихся представлены в таблице 1.1

# Таблица 1.1, *а* – Объем дисциплины (модуля) для очной формы обучения

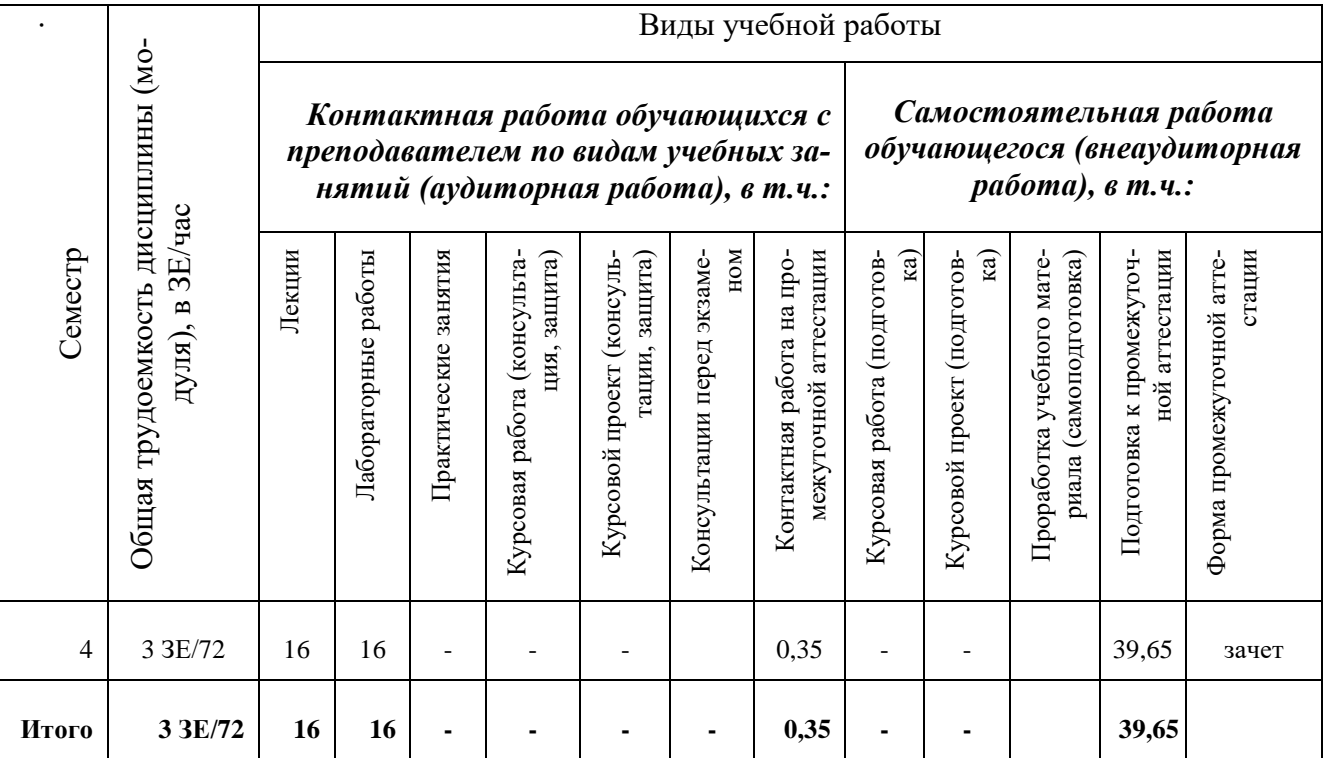

# 1.5 Перечень планируемых результатов обучения по дисциплине

Процесс изучения дисциплины направлен на формирование компетенций, представленных в таблице 1.2.

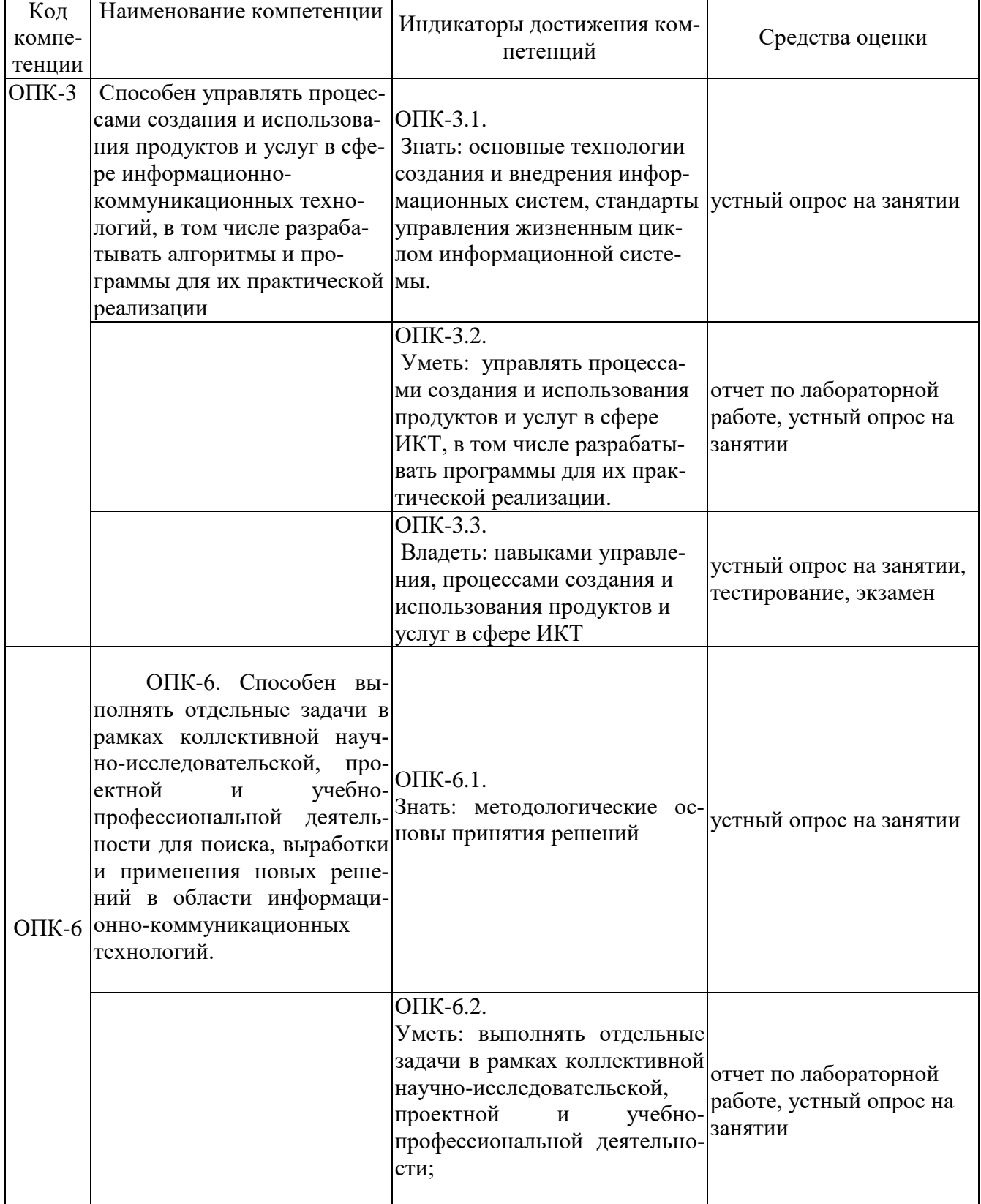

Таблица 1.2 - Формируемые компетенции

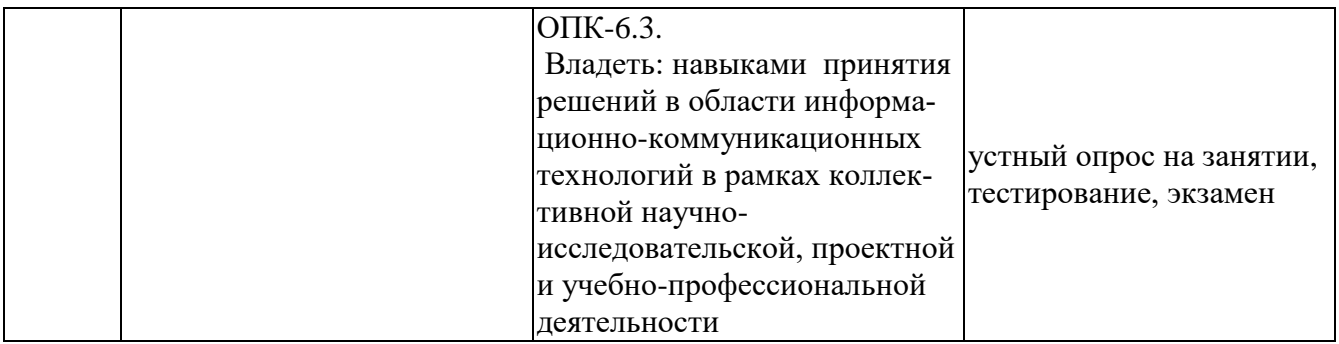

# 2 СОДЕРЖАНИЕ ДИСЦИПЛИНЫ 2.1 Структура дисциплины (модуля)

Содержание дисциплины (модуля), структурированное по темам (разделам), с указанием отведенного на них количества академических часов и видов учебных занятий приведены в таблице 2.1.

| Наименование разделов дисциплины                      | Всего | Контактная работа обуча-<br>ющихся с преподавателем<br>по видам учебных занятий<br>(без промежуточной атте-<br>стации) (в час) |                         |                              | Самостоятельная работа (про<br>работка учебного материала<br>(самоподготовка) |  |  |
|-------------------------------------------------------|-------|----------------------------------------------------------------------------------------------------|-------------------------|------------------------------|-------------------------------------------------------------------------------|--|--|
|                                                       |       | Лекции                                                                                                    | ные работы<br>Лаборатор | занятия<br>Практиче-<br>ские |                                                                               |  |  |
| 3 семестр                                             |       |                                                                                                    |                         |                              |                                                                               |  |  |
| 1 Введение в компьютерную графику                     | 36    | 8                                                                                                    |                         |                              | 20                                                                            |  |  |
| 2 Программные средства компьютерной графи-            | 36    | 8                                                                                                    | 16                      |                              | 20                                                                            |  |  |
| КИ                                                    |       |                                                                                                    |                         |                              |                                                                               |  |  |
| Итого за семестр                                      | 72    | 16                                                                                                    | 16                      |                              | 40                                                                            |  |  |
| Итого по дисциплине (без промежуточной<br>аттестации) | 72    | 16                                                                                                    | 16                      |                              | 40                                                                            |  |  |

Таблица 2.1 - Разделы дисциплины и виды занятий

# 2.2 Содержание разделов дисциплины (модуля)

1 Введение в компьютерную графику

Основные направления и сферы применения компьютерной графики. Основные направления и сферы применения компьютерной графики. Визуализация. Обработка изображений. Распознавания изображений. Виды компьютерной графики. Сферы применения компьютерной графики. Деловая графика. Типы и виды диаграмм. Назначение. Растровая графика. Векторная графика. Соотношение между векторной и растровой графикой. Фрактальная графика. Основные понятия компьютерной графики. Классы программ для работы с растровой графикой. Средства создания и обработки векторных изображений. Средства создания фрактальных изображений. Разрешение изображения и его размер. Понятие растра. Методы растрирования. Цветовые модели и палитры. Цветовые профили. Основы теории цвета. Аддитивная цветовая модель RGB. Субтрактивная цветовая модель СМҮК. Преобразование между моделями RGB и СМҮК. Цветовая модель HSV. Цветовая модель СІЕ L\*a\*b\*. Цветовые профили. Кодирование цвета. Палитра.

2 Программные средства компьютерной графики

Работа с Corel Draw. Работа с Corel Draw. Инструменты модификации и трансформирования. Инструменты управления цветом. Имитация перспективы.

Эффект ореола. Экструзия. Использование линз. Применения эффекта PowerClip. Имитация трехмерного эффекта с помощью инструмента Interactive Blend. Работа с Photoshop. Интерфейс. Палитры. Создание баннера. Выделение с использованием инструмента Лассо. Выделение с использованием инструмента «Волшебная палочка». Выделение с помощью контуров. Быстрая маска. Работа с текстом. Использование инструмента Штамп. Инструменты группы Blur. Работа с КОМПАС. Создание листа чертежа. Геометрические построения. Геометрические тела. Построение чертежа детали. Построение сечений и разрезов на чертежах. Прикладные библиотеки Компас. Построение сборочных чертежей. Работа с NVU. Создание веб-страниц. Форматирование. Использование таблиц стилей. Работа с изображениями. Работа с таблицами. Работа с оглавлением.

# **2.3 Курсовая работа**

Курсовая работа по дисциплине «Компьютерная графика» учебным планом не предусмотрена.

# 3 ОЦЕНОЧНЫЕ МАТЕРИАЛЫ И МЕТОДИЧЕСКИЕ РЕКОМЕНДА-ЦИИ ПО ОСВОЕНИЮ ДИСЦИПЛИНЫ

### 3.1 Содержание оценочных средств и их соответствие запланированным результатам обучения

Текущий контроль успеваемости обеспечивает оценивание хода освоения дисциплины (модуля). Содержание оценочных материалов текущего контроля представлено в таблице 3.1.

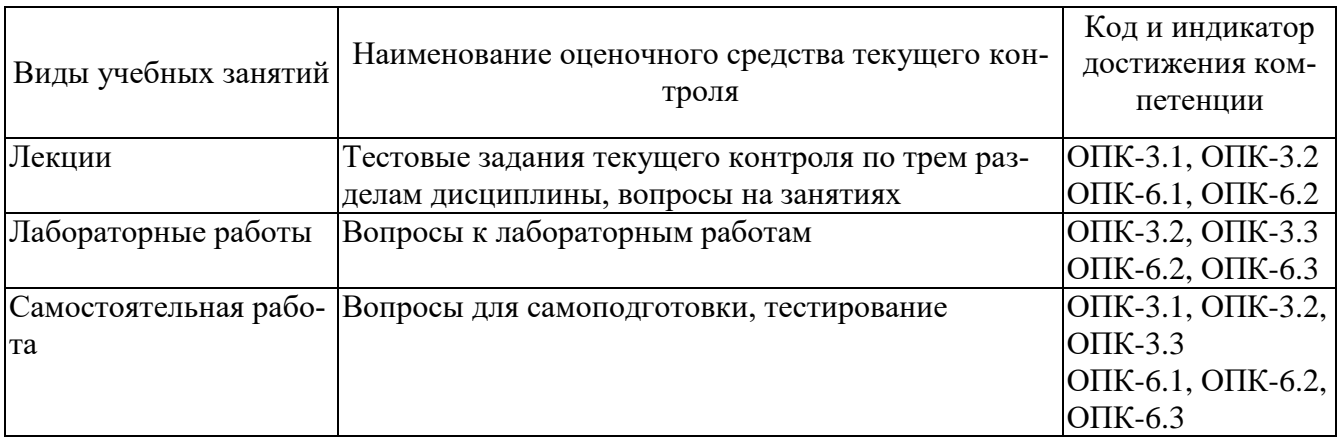

Таблица 3.1 – Оценочные материалы текущего контроля

Типовые контрольные задания или иные материалы, необходимые для оценки знаний, умений, навыков и (или) опыта деятельности, характеризующие процесс формирования компетенций в ходе освоения образовательной програм-**MLI** 

Примеры тестовых заданий текущего контроля:

1. Компьютерная графика - это...

- совокупность средств и методов для преобразования данных в графическую форму с помощью ЭВМ;

- создание изображения;

- способность компьютерной системы создавать графику и вести диалог с челове-KOM:

- получение описания изображения;

- визуализация изображения.

2. Задача компьютерной графики:

- создание изображения;

- обработка изображения;

- выделение изображения с последующим преобразованием;

- ввести диалог с человеком;

- нет правильного ответа.

3. Получение описания изображенных объектов является задачей

- распознования изображения;

- создание изображения;

- выделение изображения с последующим преобразованием;

- это основная задача компьютерной графики;
- нет правильного ответа.
- 4. Области применения компьютерной графики:
- все выше перечисленное;
- научная графика;
- деловая графика;
- конструкторская графика:
- иллюстративная графика.
- 5. По принципу действия и функциональному назначению программное обеспечение двухмерная графики делится на
- растровую, векторную и фрактальную;
- -растровую и векторную;
- иллюстративную и полиграфическую;
- нет правильного ответа;
- иллюстративную, полиграфическую и анимационную.

Примеры тем устных опросов на занятиях:

- 1. Сферы применения компьютерной графики.
- 2. Визуализация изображений.
- 3. Обработка изображений.
- 4. Распознавание изображений.
- 5. Цветовые модели и палитры.

Вопросы к лабораторным работам приведены в методических указаниях по выполнению соответствующих лабораторных работ.

Примеры вопросов для самоподготовки:

- 1. Интерактивная компьютерная графика.
- 2. Деловая графика.
- 3. Типы и вилы лиаграмм. Назначение.
- 4. Виды компьютерной графики
- 5. Растровая графика

Полный комплект контрольных заданий или иных материалов, необходимых для оценивания результатов обучения по дисциплине (модулю), практике хранится на кафедре-разработчике в бумажном или электронном виде.

#### 3.2 Содержание оценочных материалов промежуточной аттестации

Промежуточная аттестация обеспечивает оценивание промежуточных/ окончательных результатов обучения по дисциплине (модулю).

Для оценки степени сформированности компетенций используются оценочные материалы, включающие тестовые задания и контрольные (экзаменационные) вопросы.

Тестовые задания представляют собой совокупность тестовых вопросов текущего контроля по числу текущих аттестаций.

Примеры тестовых заданий промежуточной аттестации:

1. Программа Photoshop относится к

- растровым программам;

- векторным программам;

- фрактальным программам;

- растровым и векторным программам;

- нет правильного ответа.

2. Область компьютерной графики, предназначенная для наглядного представления различных показателей работы учреждений

- деловая графика;

- конструкторская графика;

- иллюстративная графика;

- художественная и рекламная графика;

- компьютерная анимация.

3. Программа CorelDRAW относится к

- векторным программам;

- растровым программам;

- фрактальным программам;

- растровым и векторным программам;

- нет правильного ответа.

4. Процесс визуализации изображения или сцены с заданными параметрами

в готовый анимационный ролик называется:

- рендеринг;

- отображением;

- видеомонтаж;

- графической программой;

- спец. графикой.

5. К растровым графическим форматам относятся:

- Все перечисленное.

- GIF.

- BMP.

- JPEG.

- AVI.

#### **3.3 Оценка успеваемости обучающихся**

Текущий контроль успеваемости и промежуточная аттестация по дисциплине (модулю) осуществляется в соответствии с балльно-рейтинговой системой по 100-балльной шкале. Балльные оценки для контрольных мероприятий представлены в таблице 3.2, балльные оценки для контрольных мероприятий при выполнении курсовой работы (курсового проекта) представлены в таблице 3.3. Пересчет суммы баллов в традиционную оценку представлен в таблице 3.4.

| Наименование кон-<br>трольного мероприятия | Максимальный<br>балл на первую<br>аттестацию | Максимальный<br>балл за вторую<br>аттестацию | Максимальный<br>балл за третью ат-<br>тестацию | Всего за се-<br>местр |  |  |  |  |
|--------------------------------------------|----------------------------------------------|----------------------------------------------|------------------------------------------------|-----------------------|--|--|--|--|
| 4 семестр                                  |                                              |                                              |                                                |                       |  |  |  |  |
| Тестирование                               | 20                                           | 20                                           |                                                | 40                    |  |  |  |  |
| Отчет по лабораторной                      |                                              |                                              |                                                | 10                    |  |  |  |  |
| работе                                     |                                              |                                              |                                                |                       |  |  |  |  |
| Итого (максимум за                         | 25                                           | 25                                           |                                                | 50                    |  |  |  |  |
| период)                                    |                                              |                                              |                                                |                       |  |  |  |  |
| Зачет / экзамен                            |                                              |                                              |                                                | 50                    |  |  |  |  |
| Итого                                      |                                              |                                              |                                                | <b>100</b>            |  |  |  |  |

Таблица 3.2 – Балльные оценки для контрольных мероприятий

# Таблица 3.3. Шкала оценки на промежуточной аттестации

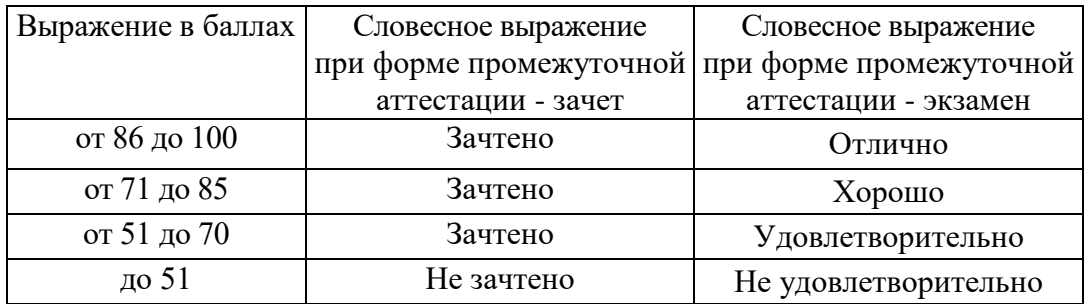

# **4 ОБЕСПЕЧЕНИЕ ДИСЦИПЛИНЫ**

# **4.1 Учебно-методическое и информационное обеспечение дисциплины**

#### **4.1.1 Основная литература**

1. Петров М.Н. Компьютерная графика: Учебное пособие для вузов. - 3-е изд. -СПб: Питер, 2011. –544 с.:ил.

2. Компьютерная графика и web-дизайн: Учебное пособие / Т.И. Немцова, Т.В. Казанкова, А.В. Шнякин. - М.: ИД ФОРУМ: НИЦ ИНФРА-М, 2014. - 400 с. (http://znanium.com/catalog.php?bookinfo=458966)

3. Шпаков, П. С. Основы компьютерной графики [Электронный ресурс] : учеб. пособие / П. С. Шпаков, Ю. Л. Юнаков, М. В. Шпакова. – Красноярск : Сиб. федер. ун-т, 2014. – 398 с. (http://znanium.com/catalog.php?bookinfo=507976)

#### **4.1.2 Дополнительная литература**

1. Миронов Б.Г и др. Сборник заданий по инженерной графике с примерами выполнения чертежей на компьютере: Учебное пособие. - 3-е изд., испр. и доп.- М.: Высшая школа, 2009.- 355 с.

2. Хайдаров, Г.Г. Примеры выполнения самостоятельных работ по компьютерной геометрии и графике. Методические указания к самостоятельным работам. [Электронный ресурс] — Электрон. дан. — СПб. : НИУ ИТМО, 2005. — 52 с. (https://e.lanbook.com/book/43532#book\_name)

#### **4.1.3 Методическая литература к выполнению практических и/или лабораторных работ**

1. Методические указания для выполнения лабораторных работ по дисциплине «Компьютерная графика» в электронном виде (библиотека ЧФ КНИТУ-КАИ).

#### **4.1.4 Перечень информационных технологий, используемых при осуществлении образовательного процесса по дисциплине (модулю)**

Организовано взаимодействие обучающегося и преподавателя с использованием электронной информационно-образовательной среды КНИТУ-КАИ.

1. Панин О.А. «Компьютерная графика» [Электронный ресурс]: курс дистанционного обучения по направлению подготовки бакалавров 12.03.01 «Приборостроение» / КНИТУ-КАИ, Казань, 2017 – Доступ по логину и паролю. URL: https://bb.kai.ru:8443/webapps/blackboard/execute/content/blankPage?cmd=view&cont ent id= 193221 1&course id= 11902 1 Идентификатор курса 17\_Chistopol\_ОАPanin

**4.1.5 Перечень ресурсов информационно-телекоммуникационной сети «Интернет», профессиональных баз данных, информационно-справочных систем, используемых при осуществлении образовательного процесса по дисциплине (модулю)**

1. Электронно-библиотечная система учебной и научной литературы. URL: [https://e.lanbook.com/.](https://e.lanbook.com/)

2. Электронно-библиотечная система учебной и научной литературы. URL: http://znanium.com/.

3. Электронно-библиотечная система учебной и научной литературы. URL: https://urait.ru/.

4. Научно-техническая библиотека КНИТУ-КАИ. URL: [http://library.kai.ru/.](http://library.kai.ru/)

5. Единое окно доступа к информационным ресурсам. URL: [http://window.edu.ru/resource/386/79386,](http://window.edu.ru/resource/386/79386) [http://window.edu.ru/resource/034/77034,](http://window.edu.ru/resource/034/77034) [http://window.edu.ru/resource/452/77452.](http://window.edu.ru/resource/452/77452)

#### **4.2 Материально-техническое обеспечение дисциплины (модуля) и требуемое программное обеспечение**

Описание материально-технической базы и программного обеспечения, необходимого для осуществления образовательного процесса по дисциплине (модулю) приведено соответственно в таблицах 4.1 и 4.2.

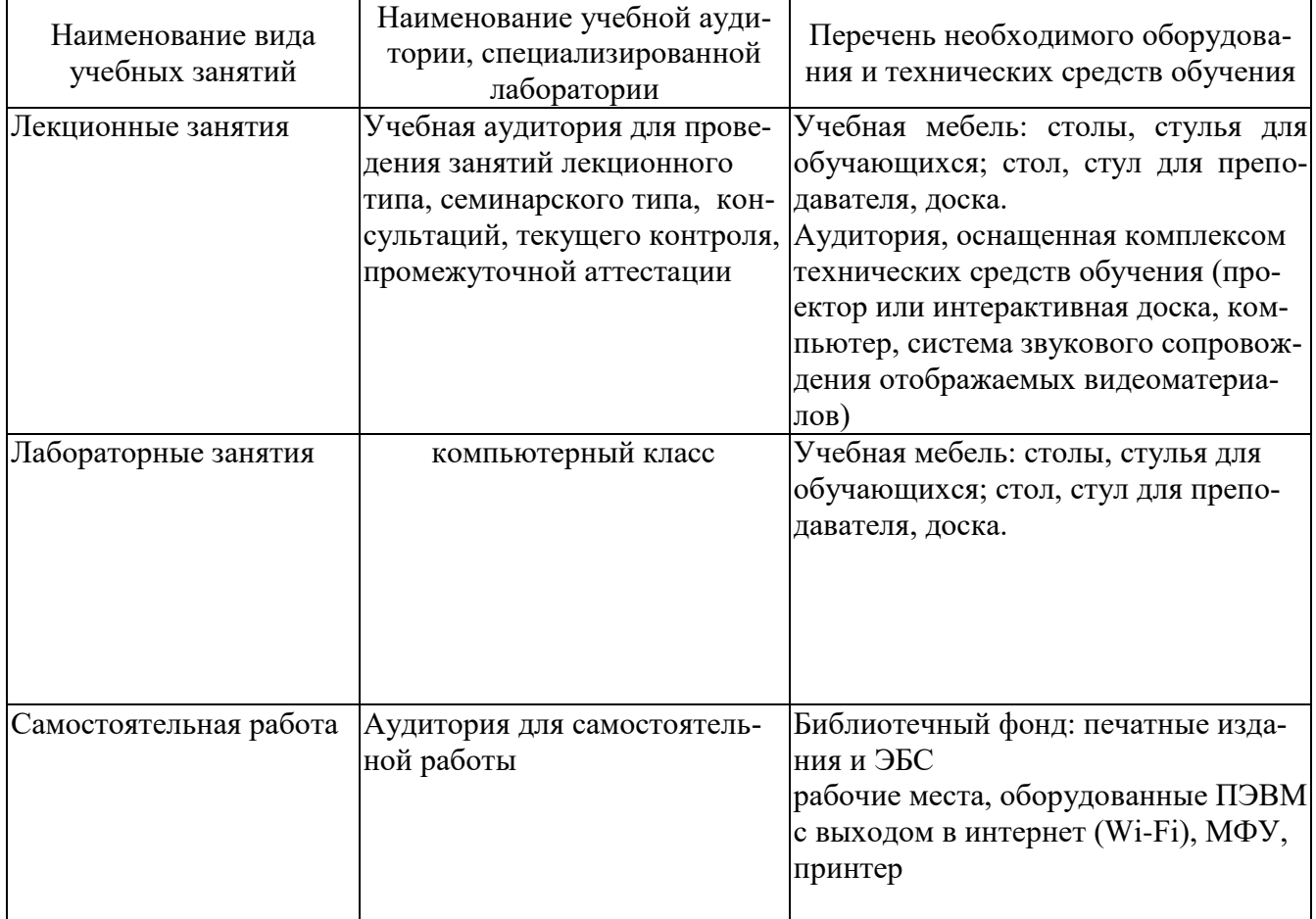

Таблица 4.1 – Материально-техническое обеспечение дисциплины (модуля)

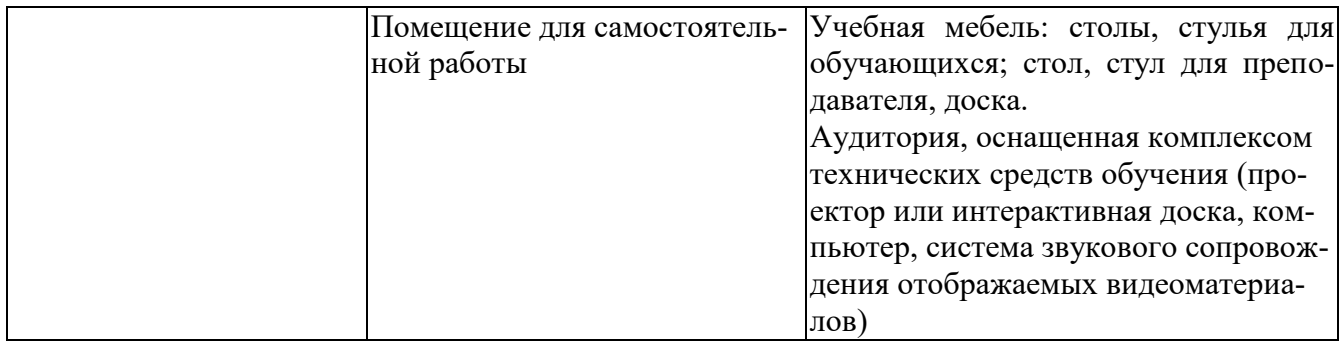

Таблица 4.2 – Лицензионное и свободно распространяемое программное обеспечение, в том числе отечественного производства, используемое при осуществлении образовательного процесса по дисциплине

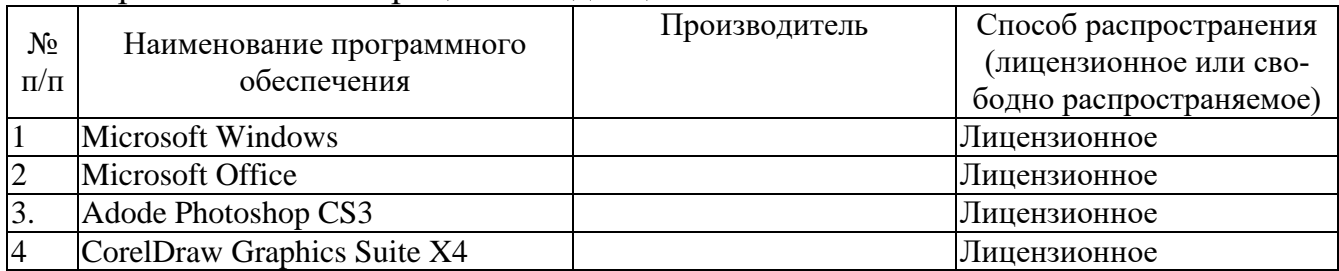

# **5 ОСОБЕННОСТИ РЕАЛИЗАЦИИ ДИСЦИПЛИНЫ (МОДУЛЯ) ДЛЯ ЛИЦ С ОГРАНИЧЕННЫМИ ВОЗМОЖНОСТЯМИ ЗДОРОВЬЯ И ИНВА-ЛИДОВ**

Обучение по дисциплине (модулю) обучающихся с ограниченными возможностями здоровья и инвалидов осуществляется с учетом особенностей психофизического развития, индивидуальных возможностей и состояния здоровья таких обучающихся.

Обучение лиц с ограниченными возможностями здоровья и инвалидов организуется как совместно с другими обучающимися, так и в отдельных группах.

Для лиц с ограниченными возможностями здоровья и инвалидов предусмотрены дополнительные оценочные материалы, перечень которых указан в таблице 5.1.

Таблица 5.1 – Дополнительные материалы оценивания для лиц с ограниченными возможностями здоровья и инвалидов

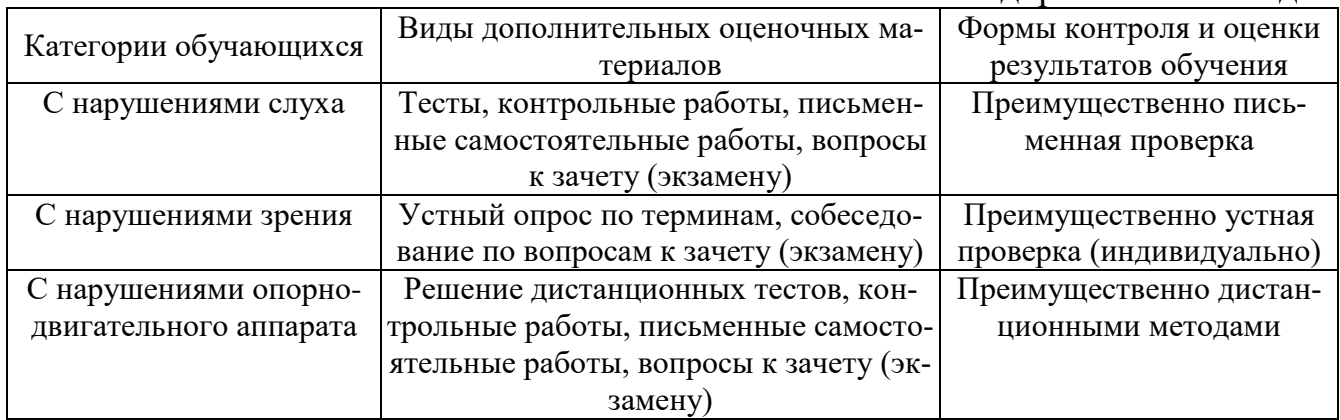

Для лиц с ограниченными возможностями здоровья и инвалидов предусматривается доступная форма предоставления заданий оценочных средств, например:

– в печатной форме;

– в печатной форме с увеличенным шрифтом;

– в форме электронного документа;

– методом чтения ассистентом задания вслух;

– предоставление задания с использованием сурдоперевода.

Лицам с ограниченными возможностями здоровья и инвалидам увеличивается время на подготовку ответов на контрольные вопросы. Для таких обучающихся предусматривается доступная форма предоставления ответов на задания, а именно:

– письменно на бумаге;

– набор ответов на компьютере;

– набор ответов с использованием услуг ассистента;

– представление ответов устно.

При необходимости для лиц с ограниченными возможностями здоровья и инвалидов процедура оценивания результатов обучения может проводиться в несколько этапов.

Учебно-методические материалы для самостоятельной и аудиторной работы обучающихся из числа лиц с ограниченными возможностями здоровья и инвалидов предоставляются в формах, адаптированных к ограничениям их здоровья и восприятия информации.

Освоение дисциплины (модуля) лицами с ограниченными возможностями здоровья и инвалидами осуществляется с использованием средств обучения общего и специального назначения.

При занятиях с обучающимися **с нарушениями слуха** предусмотрено использование звукоусиливающей аппаратуры, мультимедийных средств и других технических средств приема/передачи учебной информации в доступных формах, мобильной системы преподавания для обучающихся с инвалидностью, портативной индукционной системы. Учебная аудитория, в которой занимаются обучающиеся с нарушением слуха, оборудована компьютерной техникой, аудиотехникой, видеотехникой, электронной доской, мультимедийной системой.

При занятиях с обучающимися **с нарушениями зрениями** предусмотрено использование в лекционных и учебных аудиториях возможности просмотра удаленных объектов (например, текста на доске или слайда на экране) при помощи видеоувеличителей для комфортного просмотра.

При занятиях с обучающимися **с нарушениями опорно-двигательного аппарата** используются альтернативные устройства ввода информации и другие технические средства приема/передачи учебной информации в доступных формах, мобильной системы обучения для людей с инвалидностью.

# ЛИСТ РЕГИСТРАЦИИ ИЗМЕНЕНИЙ

Изменения, вносимые в рабочую программу дисциплины (модуля)

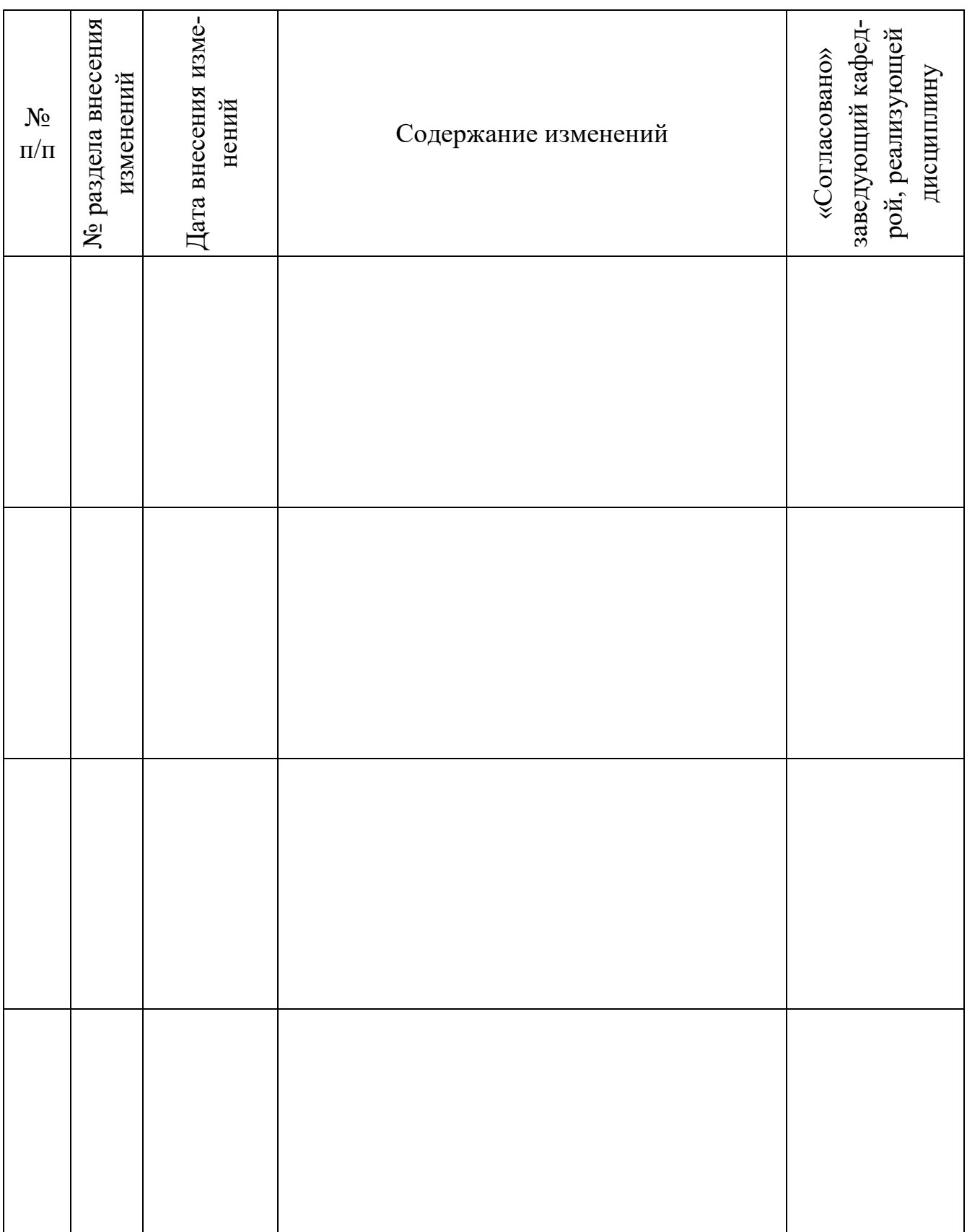